### ФЕДЕРАЛЬНОЕ АГЕНТСТВО ЖЕЛЕЗНОДОРОЖНОГО ТРАНСПОРТА

Федеральное государственное бюджетное образовательное учреждение высшего образования «Иркутский государственный университет путей сообщения» **Красноярский институт железнодорожного транспорта** 

– филиал Федерального государственного бюджетного образовательного учреждения высшего образования «Иркутский государственный университет путей сообщения» (КрИЖТ ИрГУПС)

> УТВЕРЖДЕНА приказ и.о. ректора от «07» июня 2021 г. № 80

# **Б1.В.ДВ.11.01 Экономическая география и международные перевозки**

# рабочая программа дисциплины

Направление подготовки – 38.03.01 Экономика Профиль – Экономика предприятий и организаций Квалификация выпускника – бакалавр Форма и срок обучения – 4 года очная форма Кафедра-разработчик программы – Управление персоналом

Общая трудоемкость в з.е. – 3 Часов по учебному плану (УП) – 108 очная форма обучения: зачет 4 В том числе в форме практической подготовки (ПП) – 4

Формы промежуточной аттестации в семестрах

#### **Очная форма обучения Распределение часов дисциплины по семестрам**

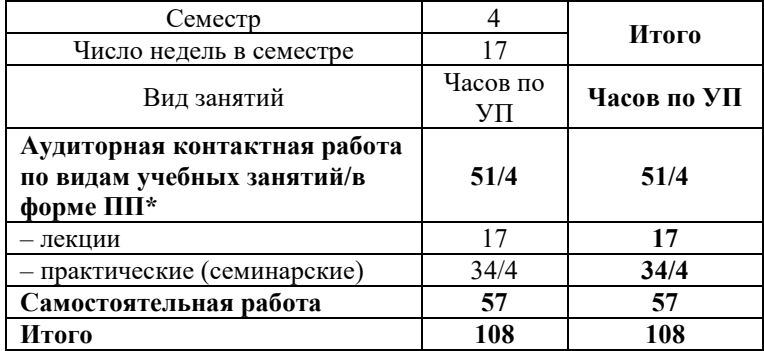

#### КРАСНОЯРСК

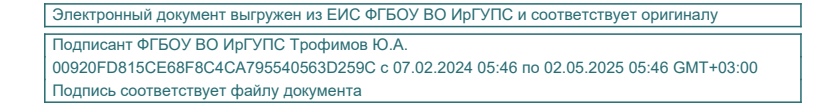

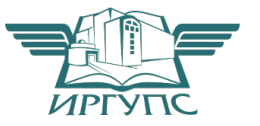

Рабочая программа дисциплины разработана в соответствии с федеральным государственным образовательным стандартом высшего образования – бакалавриат по направлению подготовки 38.03.01 Экономика, утвержденным Приказом Минобрнауки России от 12.08.2020 г. № 954.

Программу составили: канд. экон. наук, доцент Типин и и поставляют на наручать на наручать на наручать на наручать на наручать на н ст. преподаватель В.А. Левицкая

Рабочая программа рассмотрена и одобрена для использования в учебном процессе на заседании кафедры «Управление персоналом», протокол от «08» апреля 2021 г. № 9.

Заведующий кафедрой, канд. техн. наук, доцент В.О. Колмаков

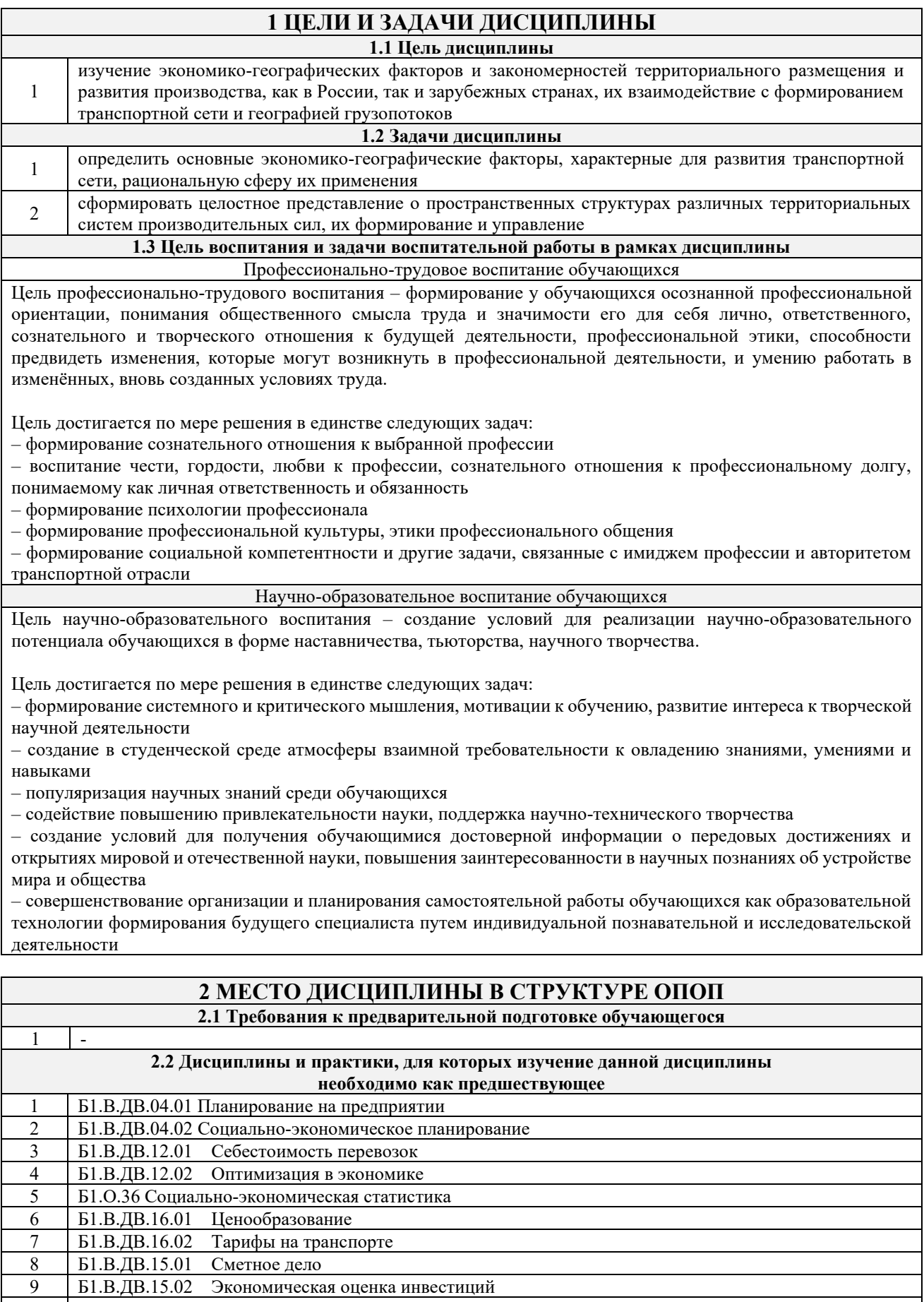

- 10 Б1.В.ДВ.07.01 Анализ финансово-хозяйственной деятельности
- $\frac{11}{11}$  Б1.В.ДВ.07.02 Экономический анализ<br>12 Б2.О.04(Пд) Производственная предди
- 12 Б2.О.04(Пд) Производственная преддипломная практика

13 Б3.01(Д) Подготовка к процедуре защиты выпускной квалификационной работы<br>14 Б3.02(Д) Защита выпускной квалификационной работы

14 Б3.02(Д) Защита выпускной квалификационной работы

 $\overline{\mathsf{L}}$ 

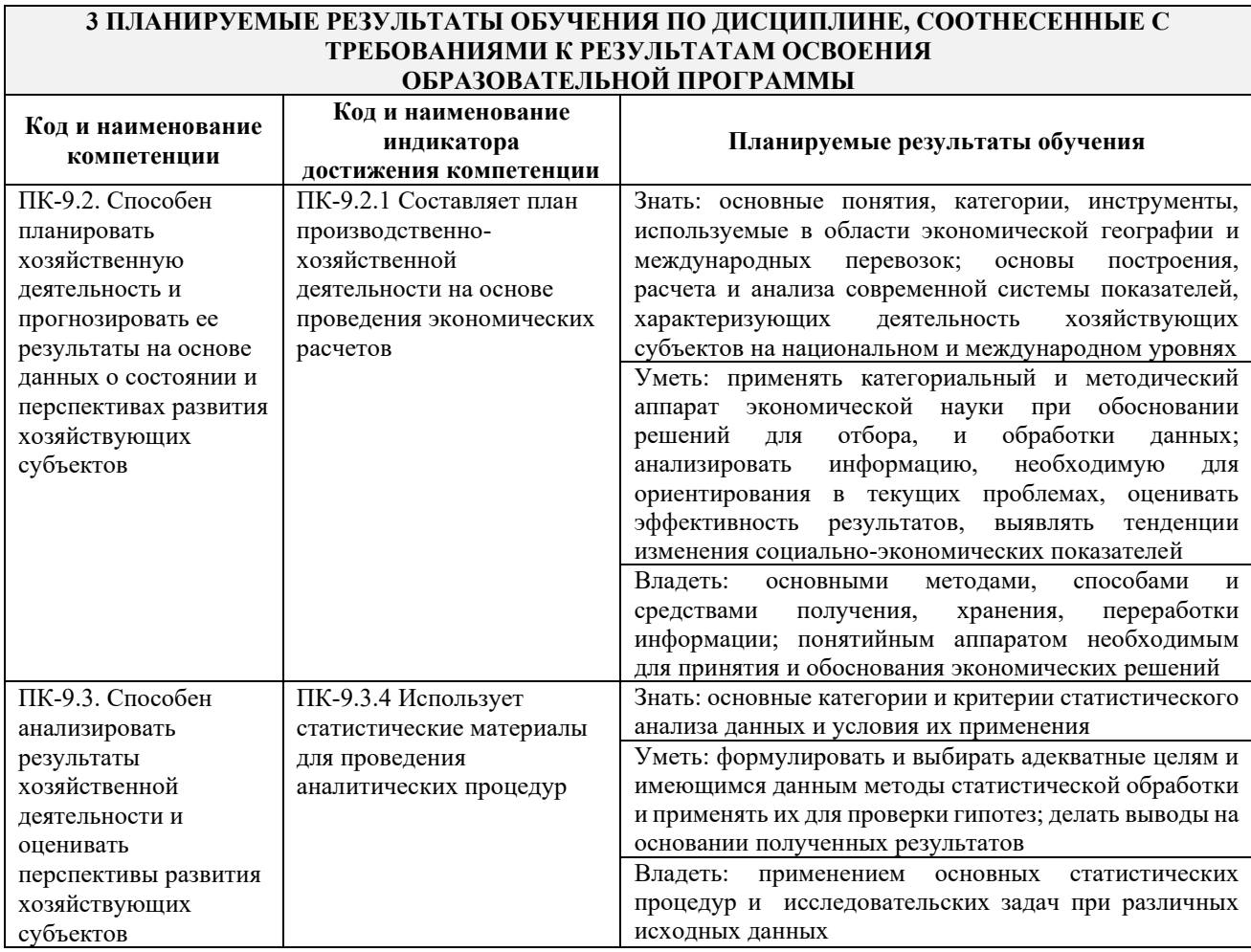

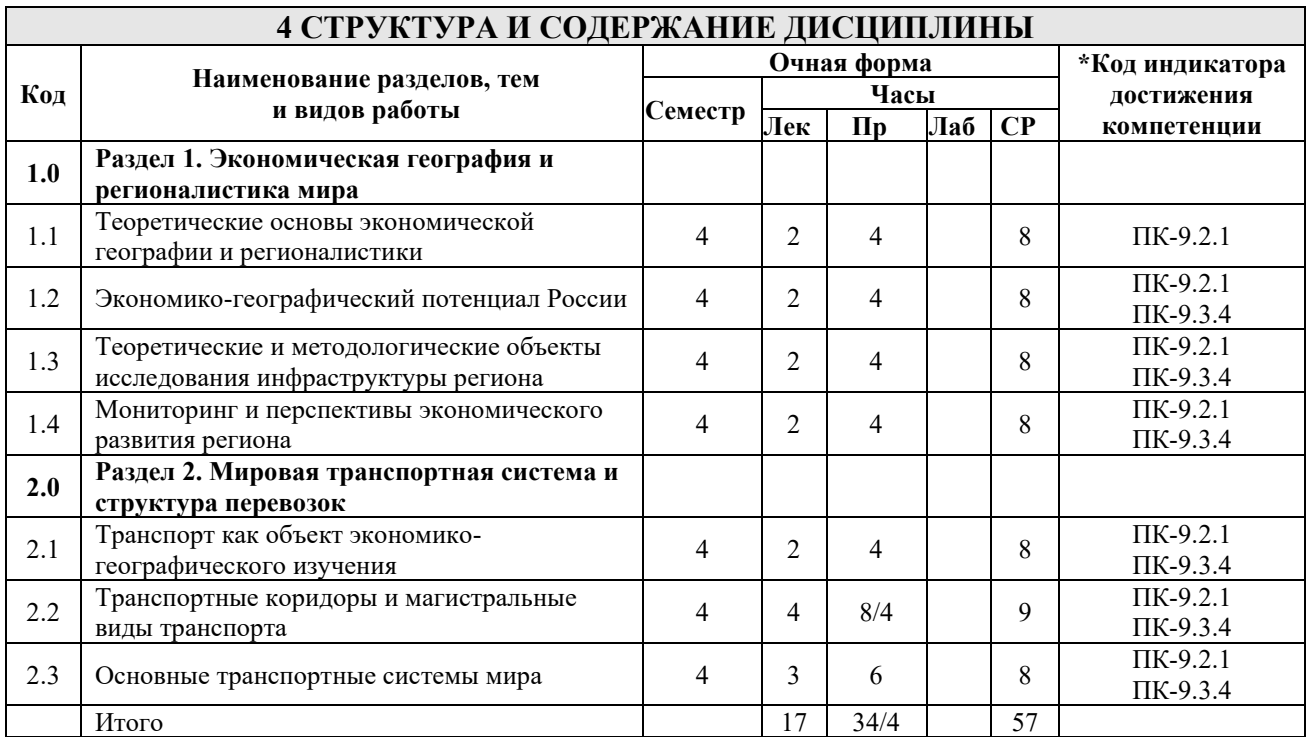

# **5 ФОНД ОЦЕНОЧНЫХ СРЕДСТВ ДЛЯ ПРОВЕДЕНИЯ ТЕКУЩЕГО КОНТРОЛЯ УСПЕВАЕМОСТИ И ПРОМЕЖУТОЧНОЙ АТТЕСТАЦИИ ОБУЧАЮЩИХСЯ ПО ДИСЦИПЛИНЕ**

Фонд оценочных средств для проведения текущего контроля успеваемости и промежуточной аттестации по дисциплине: оформлен в виде приложения № 1 к рабочей программе дисциплины и размещен в электронной информационно-образовательной среде КрИЖТ ИрГУПС, доступной обучающемуся через его личный кабинет

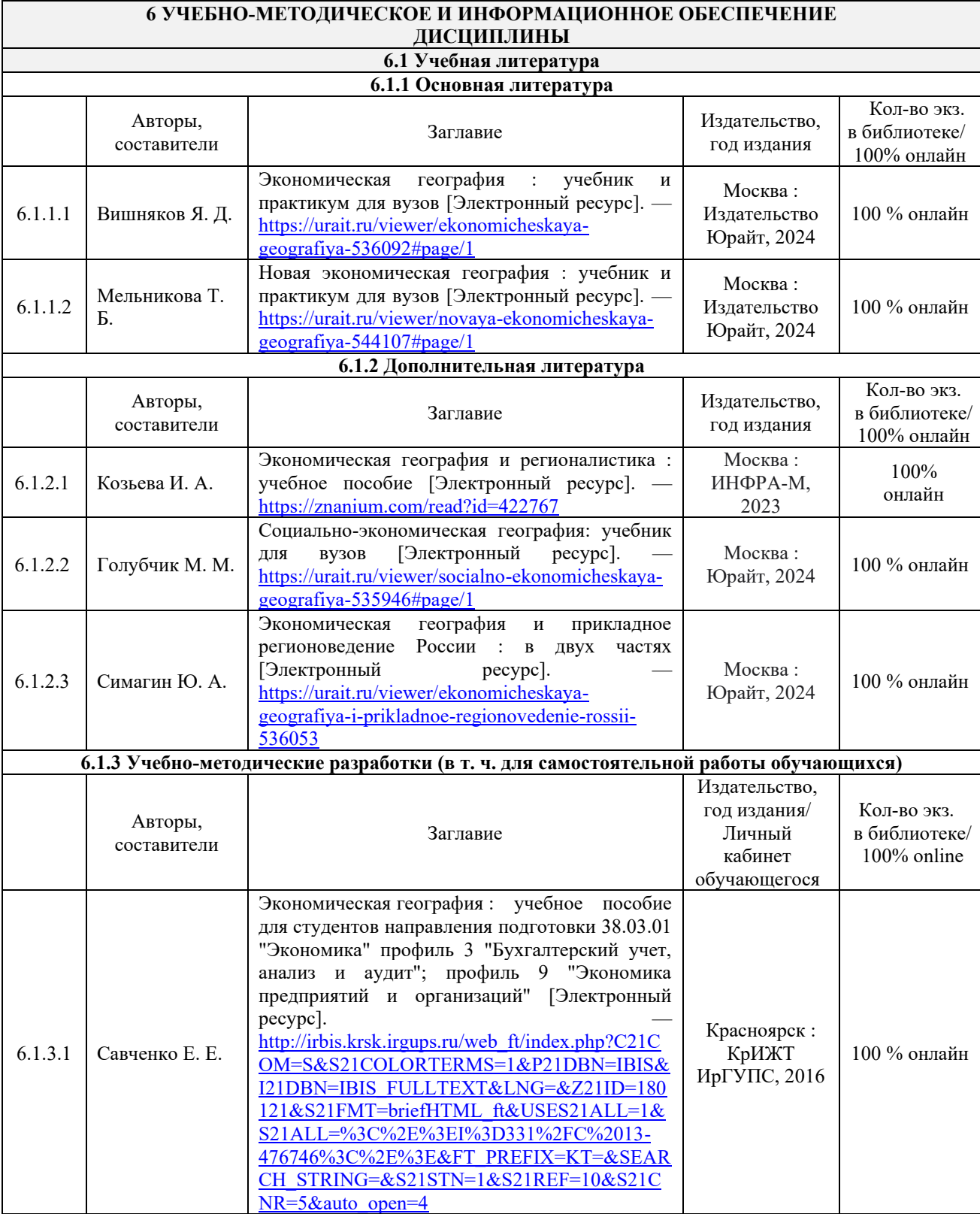

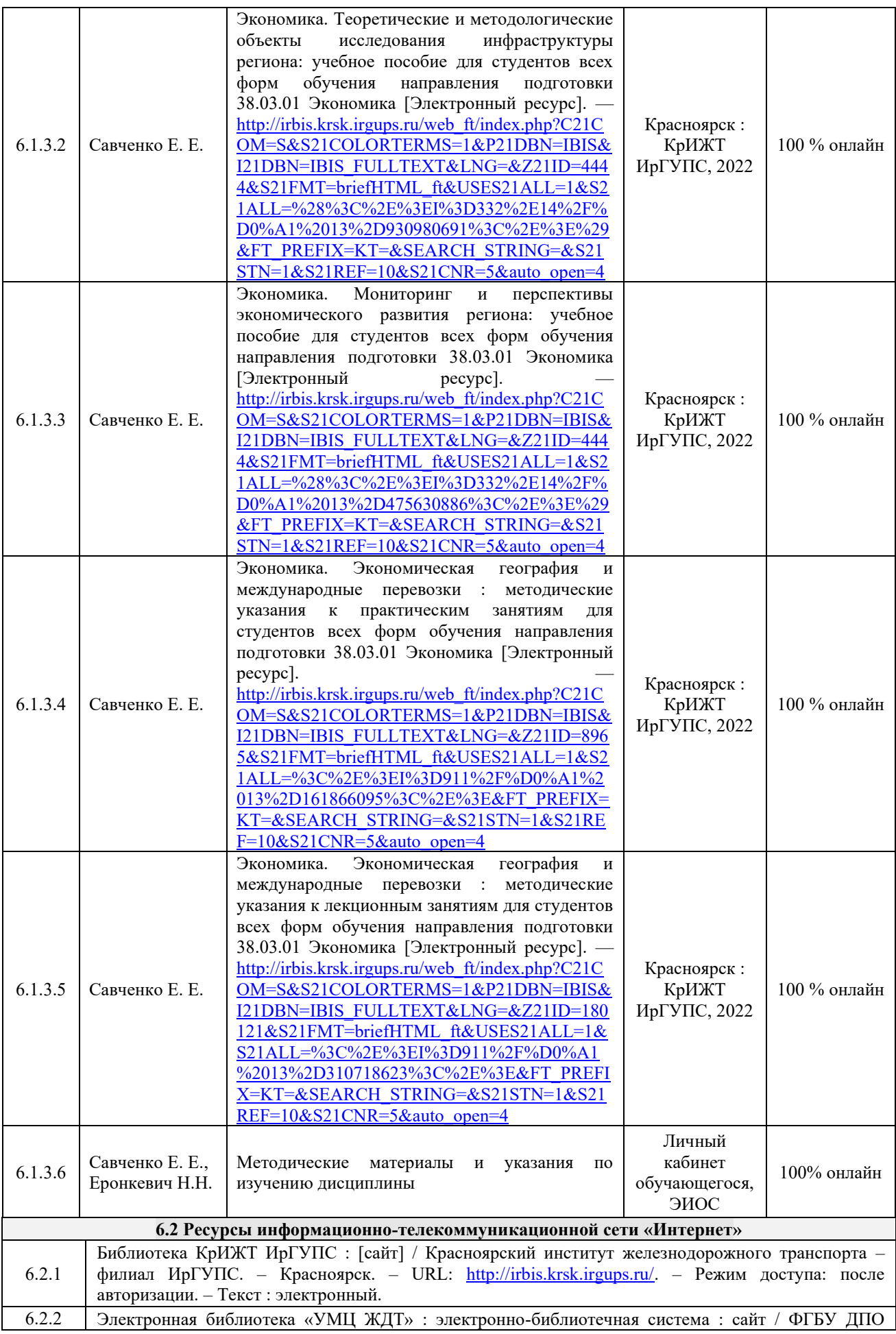

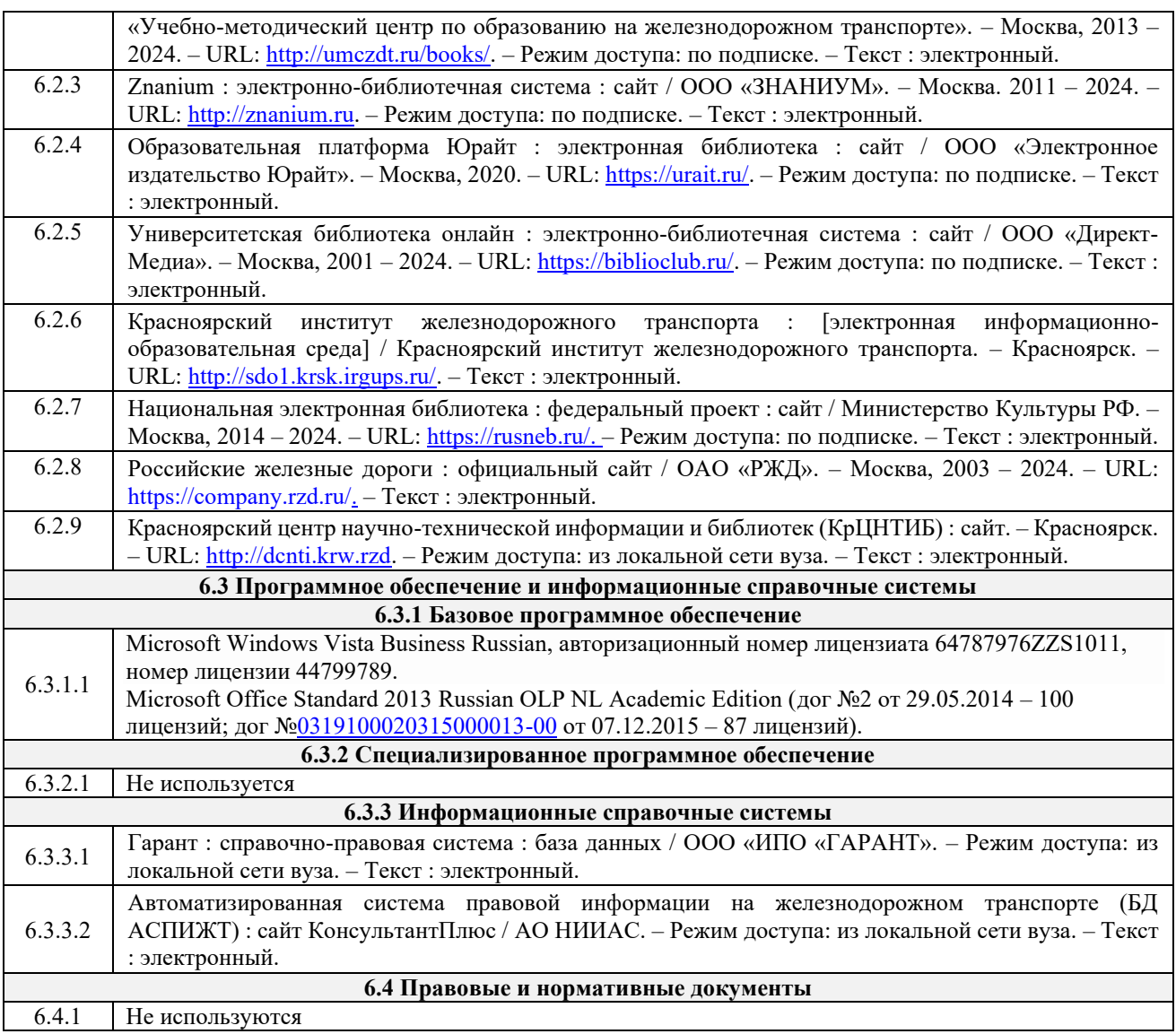

# **7 ОПИСАНИЕ МАТЕРИАЛЬНО-ТЕХНИЧЕСКОЙ БАЗЫ, НЕОБХОДИМОЙ ДЛЯ ОСУЩЕСТВЛЕНИЯ УЧЕБНОГО ПРОЦЕССА ПО ДИСЦИПЛИНЕ**

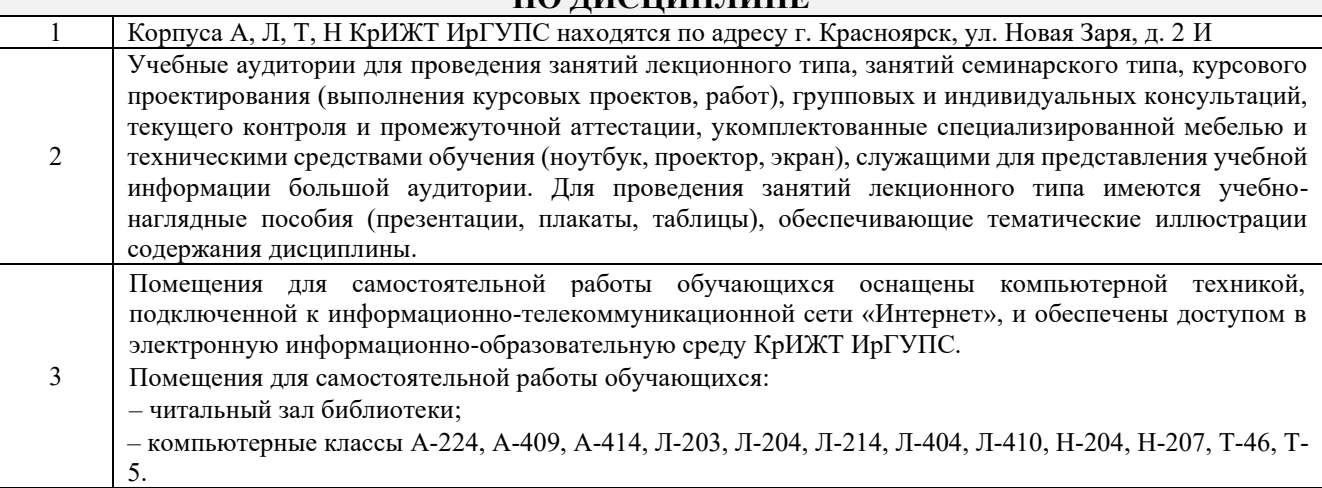

# **8 МЕТОДИЧЕСКИЕ УКАЗАНИЯ ДЛЯ ОБУЧАЮЩИХСЯ ПО ОСВОЕНИЮДИСЦИПЛИНЫ**

Организация учебной деятельности обучающегося

Лекция (от латинского «lection» – чтение) – вид аудиторных учебных занятий. Лекция: закладывает основы научных знаний в систематизированной, последовательной, обобщенной форме; раскрывает состояние и перспективы развития соответствующей области науки и техники; концентрирует внимание обучающихся на наиболее сложных, узловых вопросах; стимулирует познавательную активность обучающихся.

Во время лекционных занятий обучающийся должен уметь сконцентрировать внимание на изучаемых проблемах и включить в работу все виды памяти: словесную, образную и моторно-двигательную. Для этого весь материал, излагаемый преподавателем, обучающемуся необходимо конспектировать. В конспект рекомендуется выписывать определения, формулировки, формулы и т.п. На полях конспекта следует помечать вопросы, выделенные обучающимся для консультации с преподавателем. Выводы, полученные в виде формул, рекомендуется в конспекте подчеркивать или обводить рамкой, чтобы лучше запоминались. Полезно составить краткий справочник, содержащий определения важнейших понятий и наиболее часто употребляемые формулы дисциплины. К каждой лекции следует разобрать материал предыдущей лекции. Изучая материал по учебнику или конспекту лекций, следует переходить к следующему вопросу только в том случае, когда хорошо усвоен предыдущий вопрос. При этом необходимо воспроизводить на бумаге все рассуждения, как имеющиеся в учебнике или конспекте, так и пропущенные в силу их простоты. Ряд вопросов дисциплины может быть вынесен на самостоятельное изучение. Такое задание требует оперативного выполнения. В конспекте лекций необходимо оставить место для освещения упомянутых вопросов. Обозначить вопросы, термины, материал, который вызывает трудности, пометить и попытаться найти ответ в рекомендуемой литературе. Если самостоятельно не удается разобраться в материале, то необходимо сформулировать вопрос и задать преподавателю на консультации, на практическом занятии

Практическое занятие – вид аудиторных учебных занятий, целенаправленная форма организации учебного процесса, при реализации которой обучающиеся по заданию и под руководством преподавателя выполняют практические задания. Практические задания направлены на углубление научно-теоретических знаний и овладение определенными методами работы, в процессе которых вырабатываются умения и навыки выполнения тех или иных учебных действий в данной сфере науки. Практические занятия развивают научное мышление и речь, позволяют проверить знания обучающихся, выступают как средства оперативной обратной связи; цель практических занятий – углублять, расширять, детализировать знания, полученные на лекции, в обобщенной форме и содействовать выработке навыков профессиональной деятельности.

На практических занятиях подробно рассматриваются основные вопросы дисциплины, разбираются основные типы задач. К каждому практическому занятию следует заранее самостоятельно выполнить домашнее задание и выучить лекционный материал к следующей теме. Систематическое выполнение домашних заданий обязательно и является важным фактором, способствующим успешному усвоению дисциплины.

Особое внимание следует обращать на определение основных понятий дисциплины. Обучающийся должен подробно разбирать примеры, которые поясняют понятия

Самостоятельная Обучение по дисциплине «Экономическая география и международные перевозки» предусматривает активную самостоятельную работу обучающегося. На самостоятельную работу отводится 57 часов по очной форме обучения. В разделе 4 рабочей программы, который называется «Структура и содержание дисциплины», все часы самостоятельной работы расписаны по темам и вопросам, а также указана необходимая учебная литература: обучающийся изучает учебный материал, разбирает примеры и решает разноуровневые задания, готовит презентационный доклад, готовится к собеседованию в рамках выполнения как общих домашних заданий, так и индивидуальных домашних заданий (ИДЗ). При выполнении домашних заданий обучающемуся следует обратиться к задачам, решенным на предыдущих практических занятиях, решенным домашним работам, а также к примерам, приводимым лектором. Если этого будет недостаточно для выполнения всей работы можно дополнительно воспользоваться учебными пособиями, приведенными в разделе 6.1 «Учебная литература». Если, несмотря на изученный материал, задание выполнить не удается, то в обязательном порядке необходимо посетить консультацию преподавателя, ведущего практические занятия, и/или консультацию лектора.

ИДЗ должны быть выполнены обучающимся в установленные преподавателем сроки в соответствии с его требованиями.

**Обучающийся очной выполняет:**

4 семестр

Лекция

Практическое занятие

работа

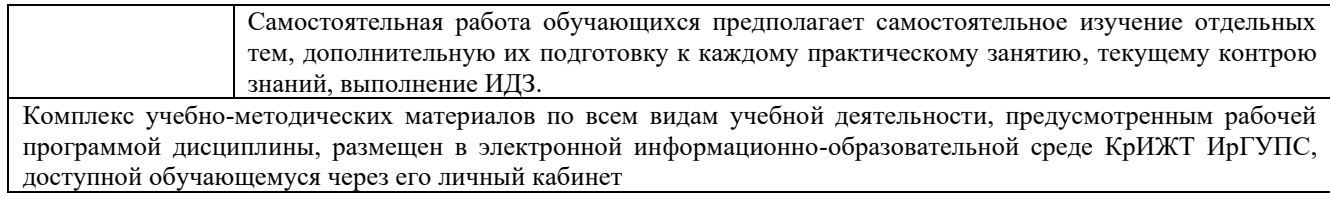

**Приложение 1 к рабочей программе по дисциплине Б1.В.ДВ.11.01 Экономическая география и международные перевозки**

# **ФОНД ОЦЕНОЧНЫХ СРЕДСТВ**

# **для проведения текущего контроля успеваемости и промежуточной аттестации по дисциплине**

**Б1.В.ДВ.11.01 Экономическая география и международные перевозки**

Фонд оценочных средств (ФОС) является составной частью нормативнометодического обеспечения системы оценки качества освоения обучающимися образовательной программы.

Фонд оценочных средств предназначен для использования обучающимися, преподавателями, администрацией КрИЖТ ИрГУПС, а также сторонними образовательными организациями для оценивания качества освоения образовательной программы и уровня сформированности компетенций у обучающихся.

Задачами ФОС являются:

– оценка достижений обучающихся в процессе изучения дисциплины;

– обеспечение соответствия результатов обучения задачам будущей профессиональной деятельности через совершенствование традиционных и внедрение инновационных методов обучения в образовательный процесс;

– самоподготовка и самоконтроль обучающихся в процессе обучения.

Фонд оценочных средств сформирован на основе ключевых принципов оценивания: валидность, надежность, объективность, эффективность.

Для оценки уровня сформированности компетенций используется трехуровневая система:

– минимальный уровень освоения, обязательный для всех обучающихся по завершению освоения образовательной программы; дает общее представление о виде деятельности, основных закономерностях функционирования объектов профессиональной деятельности, методов и алгоритмов решения практических задач;

– базовый уровень освоения, превышение минимальных характеристик сформированности компетенций; позволяет решать типовые задачи, принимать профессиональные и управленческие решения по известным алгоритмам, правилам и методикам;

– высокий уровень освоения, максимально возможная выраженность характеристик компетенций; предполагает готовность решать практические задачи повышенной сложности, нетиповые задачи, принимать профессиональные и управленческие решения в условиях неполной определенности, при недостаточном документальном, нормативном и методическом обеспечении.

### **2. Перечень компетенций, в формировании которых участвует дисциплина. Программа контрольно-оценочных мероприятий. Показатели оценивания компетенций, критерии оценки**

Дисциплина «Экономическая география и международные перевозки» участвует в формировании компетенции:

ПК-9.2. Способен планировать хозяйственную деятельность и прогнозировать ее результаты на основе данных о состоянии и перспективах развития хозяйствующих субъектов.

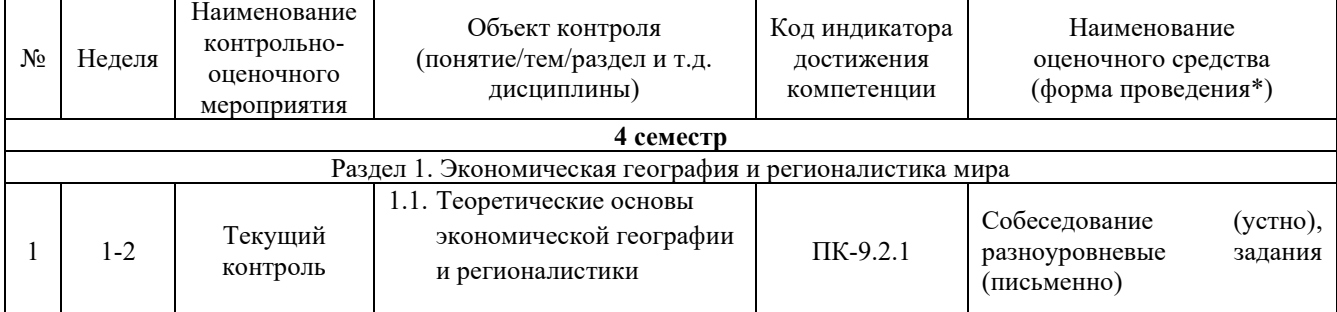

#### **Программа контрольно-оценочных мероприятий очная форма обучения**

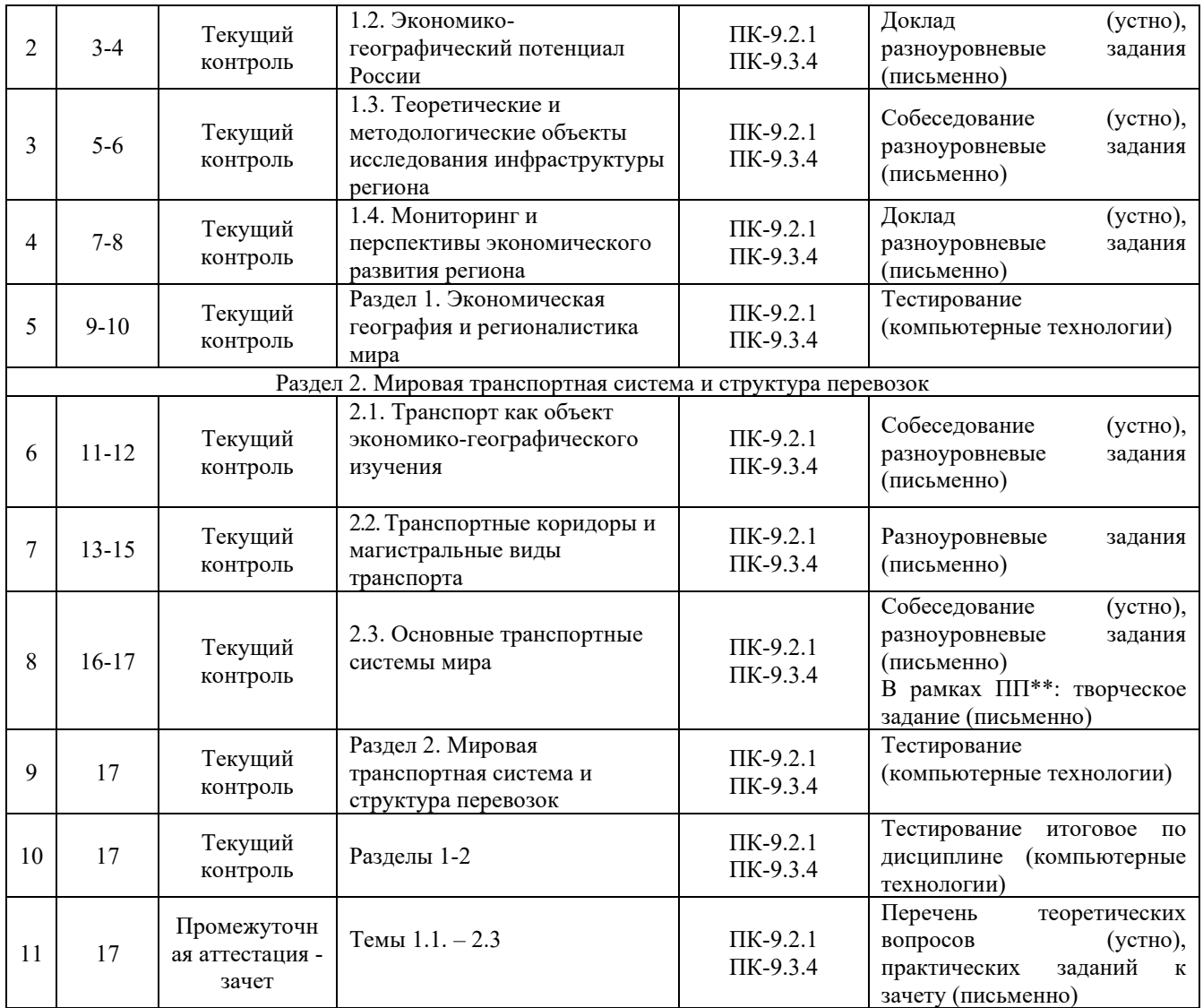

\*Форма проведения контрольно-оценочного мероприятия: устно, письменно, компьютерные технологии. \*\*ПП – практическая подготовка

#### **Описание показателей и критериев оценивания компетенций. Описание шкал оценивания**

Контроль качества освоения дисциплины включает в себя текущий контроль успеваемости и промежуточную аттестацию. Текущий контроль успеваемости и промежуточная аттестация обучающихся проводятся в целях установления соответствия достижений обучающихся поэтапным требованиям образовательной программы к результатам обучения и формирования компетенций.

Текущий контроль успеваемости – основной вид систематической проверки знаний, умений, навыков обучающихся. Задача текущего контроля – оперативное и регулярное управление учебной деятельностью обучающихся на основе обратной связи и корректировки. Результаты оценивания учитываются в виде средней оценки при проведении промежуточной аттестации.

Для оценивания результатов обучения используется двухбалльная («зачтено» и «не зачтено») и четырехбалльная шкалы («отлично», «хорошо», «удовлетворительно», «неудовлетворительно»).

Перечень оценочных средств, используемых для оценивания компетенций, а также краткая характеристика этих средств приведены в таблице

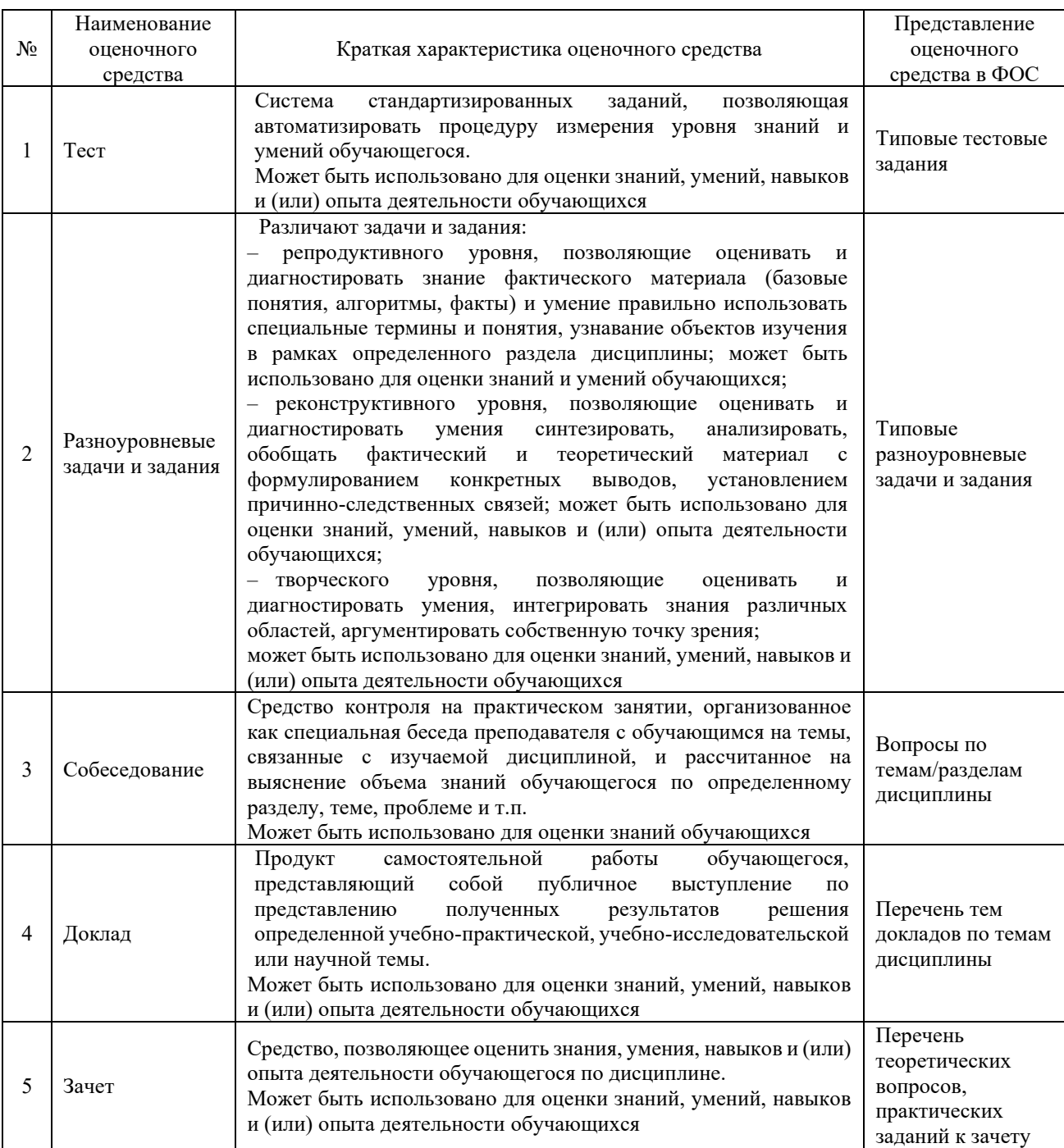

#### **Критерии и шкалы оценивания компетенций в результате изучения дисциплины при проведении промежуточной аттестации в форме зачета. Шкала оценивания уровня освоения компетенций**

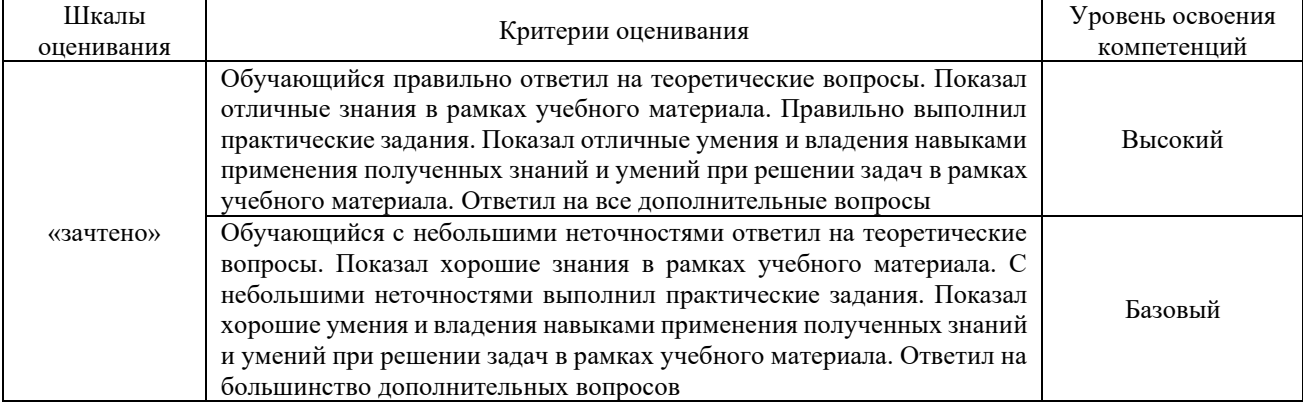

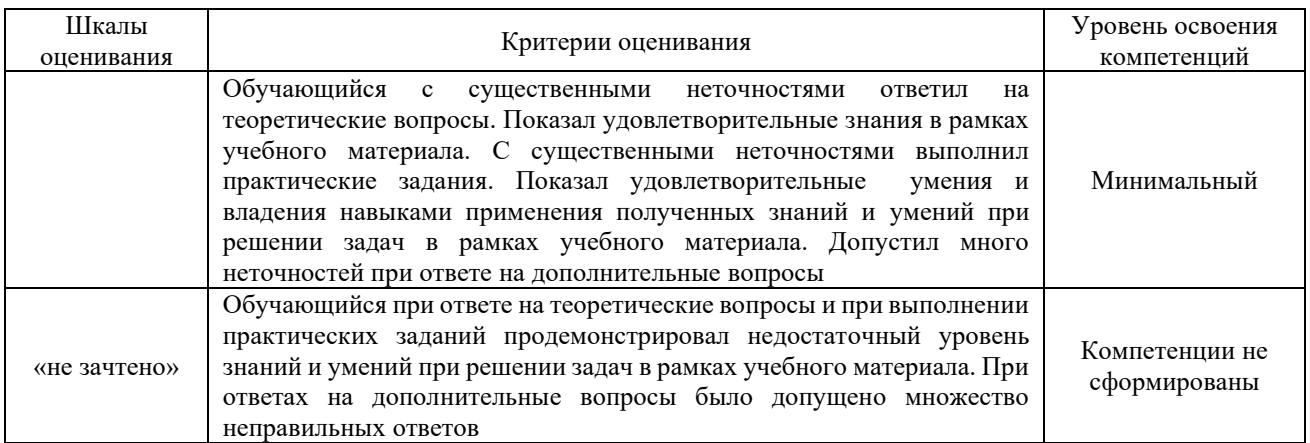

# **Критерии и шкалы оценивания результатов обучения при проведении текущего контроля успеваемости**

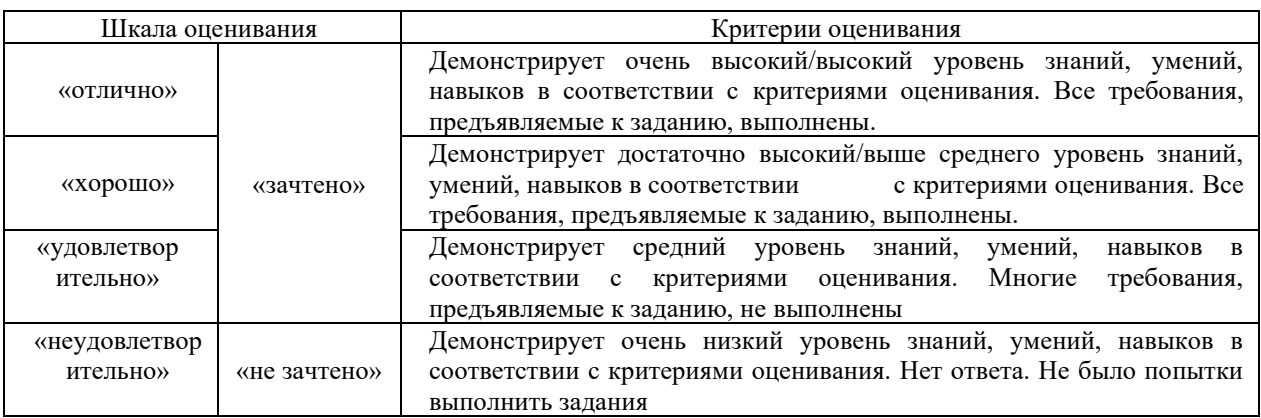

# Критерии и шкала оценивания разноуровневых задач и заданий

#### Критерии и шкала оценивания при собеседовании

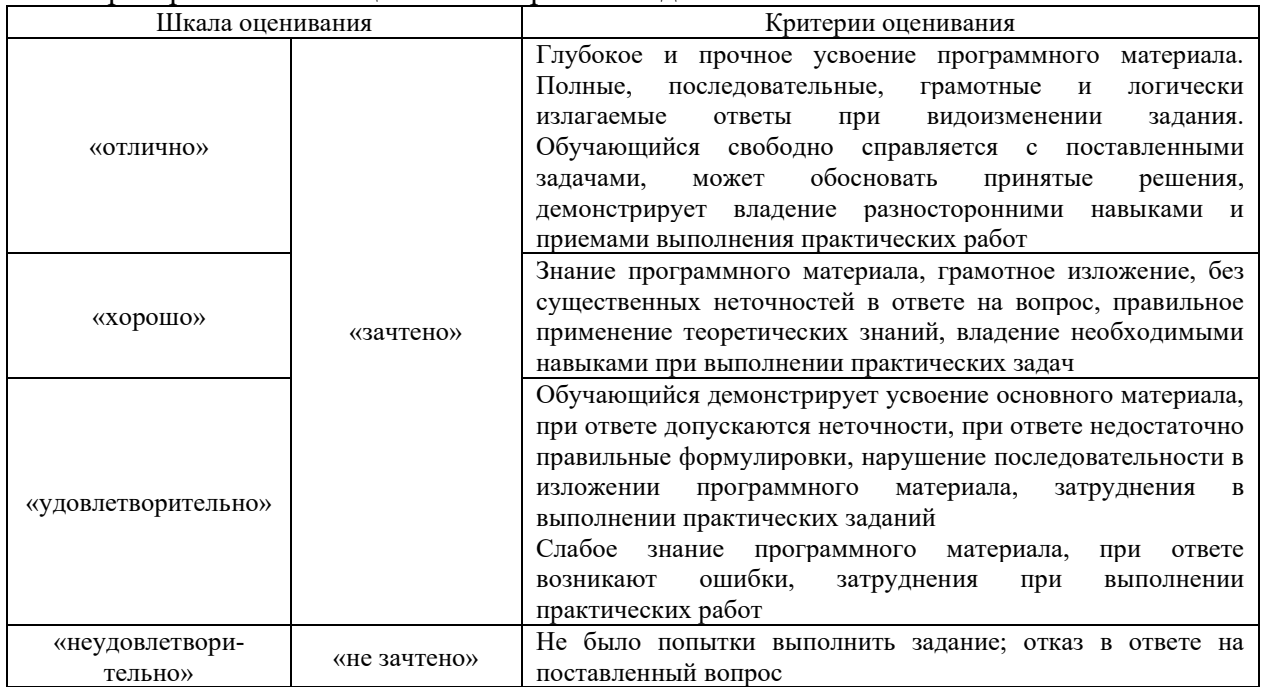

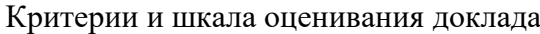

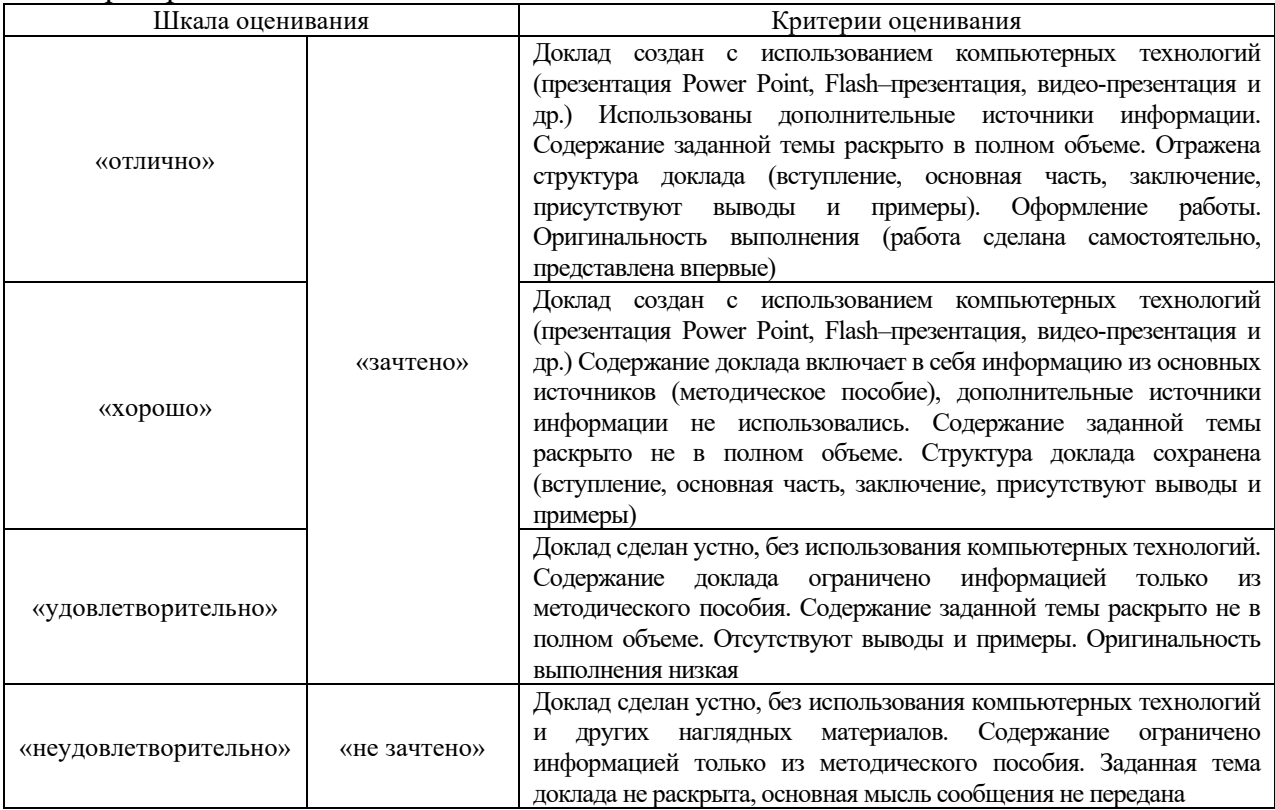

#### Критерии и шкала оценивания тестирования при текущем контроле

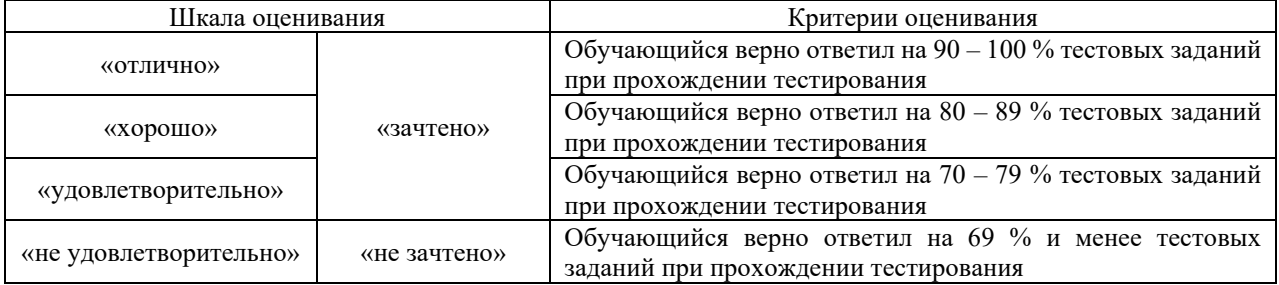

# **3. Типовые контрольные задания или иные материалы, необходимые для оценки знаний, умений, навыков и (или) опыта деятельности**

#### **3.1 Типовые вопросы для собеседования**

Ниже приведены образцы типовых вопросов для собеседований, предусмотренных рабочей программой дисциплины.

*Образец типовых вопросов для собеседования по теме «Теоретические основы экономической географии и регионалистики»*

1. Назовите основные теоретические концепции в экономической географии.

2. Опишите процесс эволюции этапов становления и развития экономико-географической науки.

3. Опишите закономерности, принципы и факторы размещения производительных сил.

4. Перечислите наиболее известные методы пространственных экономических исследований. 5. Расскажите, в чем заключается системный подход в экономической географии и регионалистике.

#### *Образец типовых вопросов для собеседования*

#### *по теме «Теоретические и методологические объекты исследования инфраструктуры региона»*

1. Сформулировать основные качества социально-экономического пространства.

2. Дать краткую характеристику основным теоретическим подходам к дефиниции «экономическое пространство».

3. Значение термина «мезоэкономика».

4. Раскрыть значение инфраструктуры в контексте инструмента пространственных взаимодействий в регионе.

5. Перечислить основные отечественные и зарубежные подходы эволюционного развития инфраструктуры региона.

6. Отличительные характеристики эволюционных моделей от традиционных неоклассических моделей представления

экономики.

7. Представить основные положения развития региональной рыночной инфраструктуры на основе эволюционного подхода.

8. Назовите особенности эволюционного развития инфраструктуры региона.

9. Перечислите концепции инфраструктуры в зарубежной экономической науке.

10. Перечислите концепции инфраструктуры в отечественной экономической науке.

*Образец типовых вопросов для собеседования по теме «Транспорт как объект экономико-географического изучения»*

1. Назовите основные показатели оценки уровня развития различных видов транспорта.

2. Перечислите основные стратегические направления развития видов транспорта.

3. Опишите особенности транспортной системы России.

4. Назовите сущность и факторы развития международной логистики.

5. Назовите предмет и методы международной логистики.

6. Поясните роль глобализации мирового хозяйства в возникновении международной логистики.

7. Приведите примеры региональных факторов международной логистики.

#### *Образец типовых вопросов для собеседования по теме «Основные транспортные системы мира»*

1. Расскажите особенности инфраструктуры в международной логистике.

2. Дайте понятие «международная транспортно-логистическая инфраструктура», назовите ее основные компоненты.

3. Опишите существующую международную транспортную инфраструктуру.

4. Опишите существующую международную инфраструктуру железнодорожного транспорта.

5. Опишите существующую международную инфраструктуру автомобильного транспорта.

6. Опишите существующую международную инфраструктуру морского транспорта.

7. Опишите существующую инфраструктуру водного межконтинентального транспорта.

8. Опишите существующую международную инфраструктуру авиационного (воздушного) транспорта.

9. Опишите существующую международную инфраструктуру трубопроводного транспорта.

10.Опишите существующую узловую инфраструктуру международной логистики.

11.Назовите основные подходы к исследованию влияния транспортной инфраструктуры на мировую экономику.

#### **3.2 Типовые разноуровневые задания**

Ниже приведены образцы типовых вариантов разноуровневых заданий, предусмотренных рабочей программой.

*Образец типового варианта заданий творческого уровня по теме «Теоретические основы экономической географии и регионалистики»*

*Задание 1.* Рассмотрите приведенные ниже показатели и поясните, какие из них наилучшим образом описывают антропогенную нагрузку на территорию (в масштабе региона, страны, биосферы):

– количество выпущенных автомобилей (млн шт./г.);

– количество рожденных детей (тыс. чел./г.);

- количество вырубленных лесов (га/г.);
- количество вредных выбросов в атмосферу (т/г.);
- количество внедренных инноваций (тыс. шт./г.);
- количество выпускников вузов (тыс. чел./г.);
- количество километров отремонтированных дорог (тыс. км/г.)

*Задание 2.* Рассмотрите события и сформулируйте, в чем их отрицательное и положительное влияние на экономику региона:

- пандемия Covid 19 и связанные с ней ограничения;
- принятие и реализация национальных проектов стратегического развития РФ;
- введение санкционных пакетов против России;

– ориентация внешней политики России на расширение сотрудничества со странами ШОС;

– строительство железной дороги Курагино — Кызыл длиной 411,7 километра по проектной документации, которая должна связать Тыву с Красноярским краем и железнодорожной сетью России.

> *Образец типового варианта заданий творческого уровня по теме «Экономико-географический потенциал России»*

*Задание 1.* Лидеры по экспорту нефти

Статистический бюллетень ОПЕК за 2021 год (данные приводит агентство Top-RF.ru ) содержит такой топ-10 экспортеров нефти:

- Саудовская Аравия (экспорт 6,66 млн баррелей в сутки)
- Россия (4,65 млн баррелей)
- Ирак (3,43 млн баррелей)
- США (3,1 млн баррелей)
- Канада (около трех млн баррелей)
- ОАЭ (2,4 млн баррелей)
- Нигерия (1,88 млн баррелей)
- Кувейт (1,8 млн баррелей)
- Норвегия (1,5 млн баррелей)
- Казахстан (1,4 млн баррелей)

Составьте таблицу «Экспорт нефти странами ОПЕК за 2019, 2020, 2021 гг.». Рассчитайте по каждому году долю каждой страны в экспорте нефти от общего экспорта, выберите пять стран с наибольшими показателями. Постройте диаграмму, выводы обоснуйте.

*Задание 2.* Проведите анализ состояния трудовых ресурсов разных регионов РФ. Назовите ключевые стратегические документы, регламентирующие формирование и развитие трудового потенциала стран

# *Образец типового варианта заданий творческого уровня по теме «Теоретические и методологические объекты исследования инфраструктуры региона»*

*Задание 1.* Проанализируйте «Инвестиционные паспорта отдельных субъектов Российской Федерации, входящих в состав Сибирского федерального округа», составленные по последним данным.

Дайте оценку реализованным на текущий момент инвестиционным проектам. Поясните, какие были успешными и почему, какие остались не законченными и почему.

*Задание 2.* Используя материал учебного пособия (Савченко, Е. Е. Экономика. Теоретические и методологические объекты исследования инфраструктуры региона), выполните расчет матрицы выявления системообразующей инфраструктуры Сибирского федерального округа по видам деятельности (согласно ОКВЭД).

### *Образец типового варианта заданий творческого уровня по теме «Мониторинг и перспективы экономического развития региона»*

Проведите анализ данных таблицы 5 «Структура ВРП СФО по видам экономической деятельности в 2021 г.», дайте характеристику различным субъектам региона. Поясните, какой субъект наиболее полно отражает структуру ВРП СФО.

Таблица 1 – Структура ВРП3 Сибирского федерального округа по видам экономической деятельности в 2021 г., %

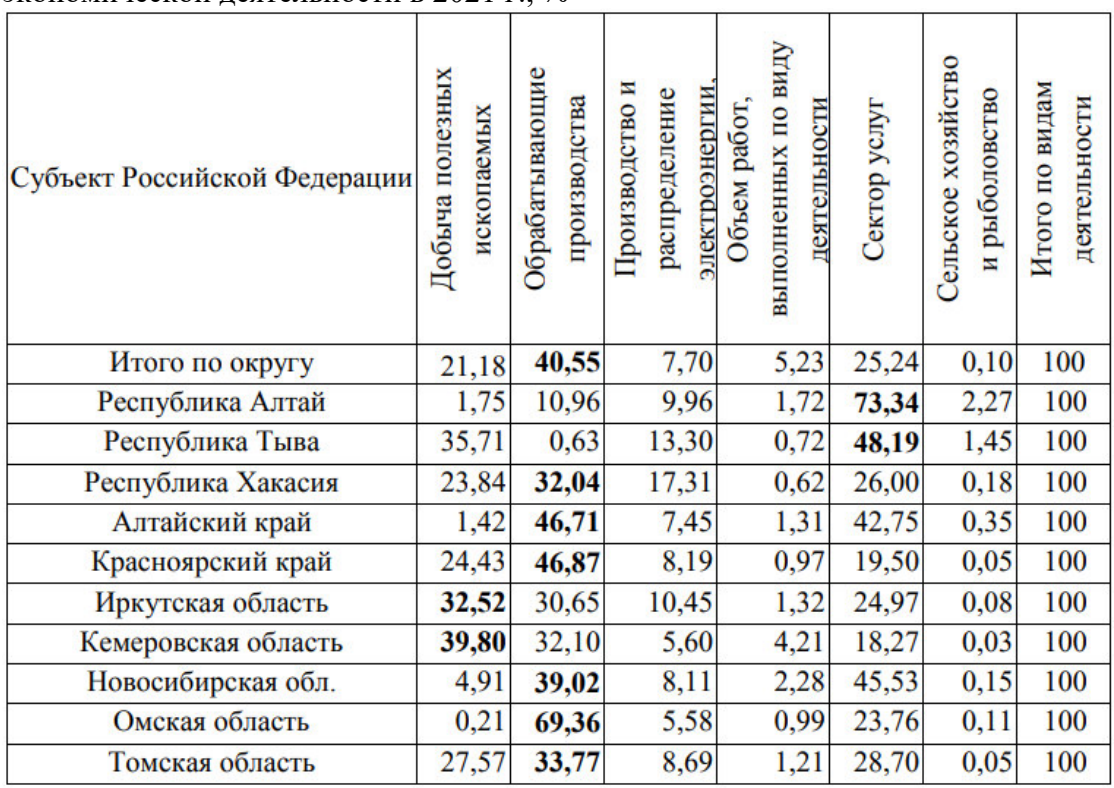

*Образец типового варианта заданий творческого уровня по теме «Транспорт как объект экономико-географического изучения»*

*Задание 1.* Используя материалы Соглашения о международном железнодорожном грузовом сообщении (СМГС), определите основные стороны, заинтересованные в организации перевозок грузов в прямом международном железнодорожном сообщении министерства, ведающие железнодорожным транспортом.

*Задание 2.* Используя материалы Соглашения о международном железнодорожном грузовом сообщении (СМГС), назовите основные Правила перевозок грузов, в том числе опасных.

> *Образец типового варианта заданий творческого уровня по теме «Транспортные коридоры и магистральные виды транспорта»*

*Задание 1.* Общеевропейская конференция на о. Крит определила девять основных международных транспортных коридоров (далее - МТК). Для РФ особенно важны МТК № 2 (маршрут Берлин - Варшава - Минск - Москва - Нижний Новгород) и № 9 (от границы с Финляндией – Санкт-Петербург – Москва – Ростов-на-Дону – Новороссийск/Астрахань), проходящие по территории России. Поясните значимость этих МТК для России и текущую ситуацию по реализации данных проектов.

*Задание 2.* Изучите «Основные события в области железнодорожного транспорта: мониторинг. Вып. 14, 2022 год», опишите цель создания Межправительственной организации по международным железнодорожным перевозкам (ОТИФ)

> *Образец типового варианта творческого задания выполняемых в рамках практической подготовки, по теме «Транспортные коридоры и магистральные виды транспорта»*

(трудовая функция A/01.6; трудовые действия, связанные с будущей профессиональной деятельностью: Сбор, мониторинг и обработка данных для проведения расчетов экономических показателей организации)

*Задание 1.* Проведите анализ данных, представленных в официальном отчете ОАО «РЖД» за 2022 год «Основные события в области железнодорожного транспорта: мониторинг. Вып. 14», результаты изложите в виде презентации. Оцените эффективность деятельности ОАО «РЖД», исходя из выполнения намеченных задач и целей в рамках транспортной стратегии Российской Федерации до 2030 года с прогнозом на период до 2035 года.

> *Образец типового варианта заданий творческого уровня по теме «Основные транспортные системы мира»*

*Задание 1.* Определите влияние экономических санкций, примененных против России, на развитие инфраструктура в международной логистике

*Задание 2.* Сделайте обзор реализуемых проектов развития международных транспортных систем. Оцените проекты развития транспортной и логистической инфраструктур, реализуемые в РФ и странах ЕАЭС.

*Задание 3.* Стратегические планы и программы развития российской экономики предполагают ее структурную перестройку на основе увеличения доли обрабатывающих и высокотехнологических отраслей. Это повлияет на структуру грузопотоков. Поясните, как изменится соотношение в грузовой массе объемных и весовых грузов, мелких и повагонных отправок. Возрастет или уменьшится доля опасных грузов, крупногабаритных, тяжеловесных грузов. Ответ обоснуйте.

#### **3.3 Перечень тем докладов**

Ниже приведены образцы типовых перечней тем докладов, предусмотренных рабочей программой дисциплины

> *Образец типового перечня тем докладов по теме «Экономико-географический потенциал России»*

1. Факторы размещения территориальной организации общества.

2. Экономико-географическое положение и административно-территориальное устройство Российской Федерации.

3. Взаимодействие общества и географической среды.

4. Экономическая оценка природно- ресурсного потенциала.

5. Естественное и механическое движение населения.

6. Структура и особенности расселения населения России.

7. Формирование и использование трудовых ресурсов.

8. География внешних экономических связей.

#### *Образец типового перечня тем докладов*

*по теме «Мониторинг и перспективы экономического развития региона»*

1. Оценка функционального влияния системообразующей инфраструктуры на развитие экономики региона ресурсного типа.

2. Методические аспекты оценки влияния системообразующей инфраструктуры на экономику региона ресурсного типа.

3. Исследование технологической составляющей системообразующей инфраструктуры региона.

4. Алгоритм реализации методического подхода к оценке влияния системообразующей инфраструктуры на экономическое развитие региона.

5. Перспективы развития Сибирского федерального округа и его системообразующей инфраструктуры на этапе трансформации экономического пространства региона.

6. Основные положения изменения функций институтов, регулирующих развитие системообразующей инфраструктуры региона ресурсного типа.

7. Долгосрочный прогноз экономической трансформации пространственного образования – СФО.

8. Стратегические приоритеты управления и развития субъектов Российской Федерации в составе СФО на основе опережающего роста системообразующей инфраструктуры.

### **3.3 Типовые тестовые задания по дисциплине**

Компьютерное тестирование обучающихся по разделам и дисциплине используется при проведении текущего контроля знаний обучающихся.

**Тест** (педагогический тест) – это система заданий – тестовых заданий возрастающей трудности, специфической формы, позволяющая эффективно измерить уровень знаний, умений, навыков и (или) опыта деятельности обучающихся.

**Тестовое задание (ТЗ)** – варьирующаяся по элементам содержания и по трудности единица контрольного материала, минимальная составляющая единица сложного (составного) педагогического теста, по которой испытуемый в ходе выполнения теста совершает отдельное действие.

**Фонд тестовых заданий (ФТЗ) по дисциплине** – это совокупность

систематизированных диагностических заданий – тестовых заданий (ТЗ), разработанных по всем тематическим разделам (дидактическим единицам) дисциплины (прошедших апробацию, экспертизу, регистрацию и имеющих известные характеристики) специфической формы, позволяющей автоматизировать процедуру контроля.

#### **Типы тестовых заданий:**

ЗТЗ – тестовое задание закрытой формы (ТЗ с выбором одного или нескольких правильных ответов);

ОТЗ – тестовое задание открытой формы (с конструируемым ответом: ТЗ с кратким регламентируемым ответом (ТЗ дополнения); ТЗ свободного изложения (с развернутым ответом в произвольной форме)).

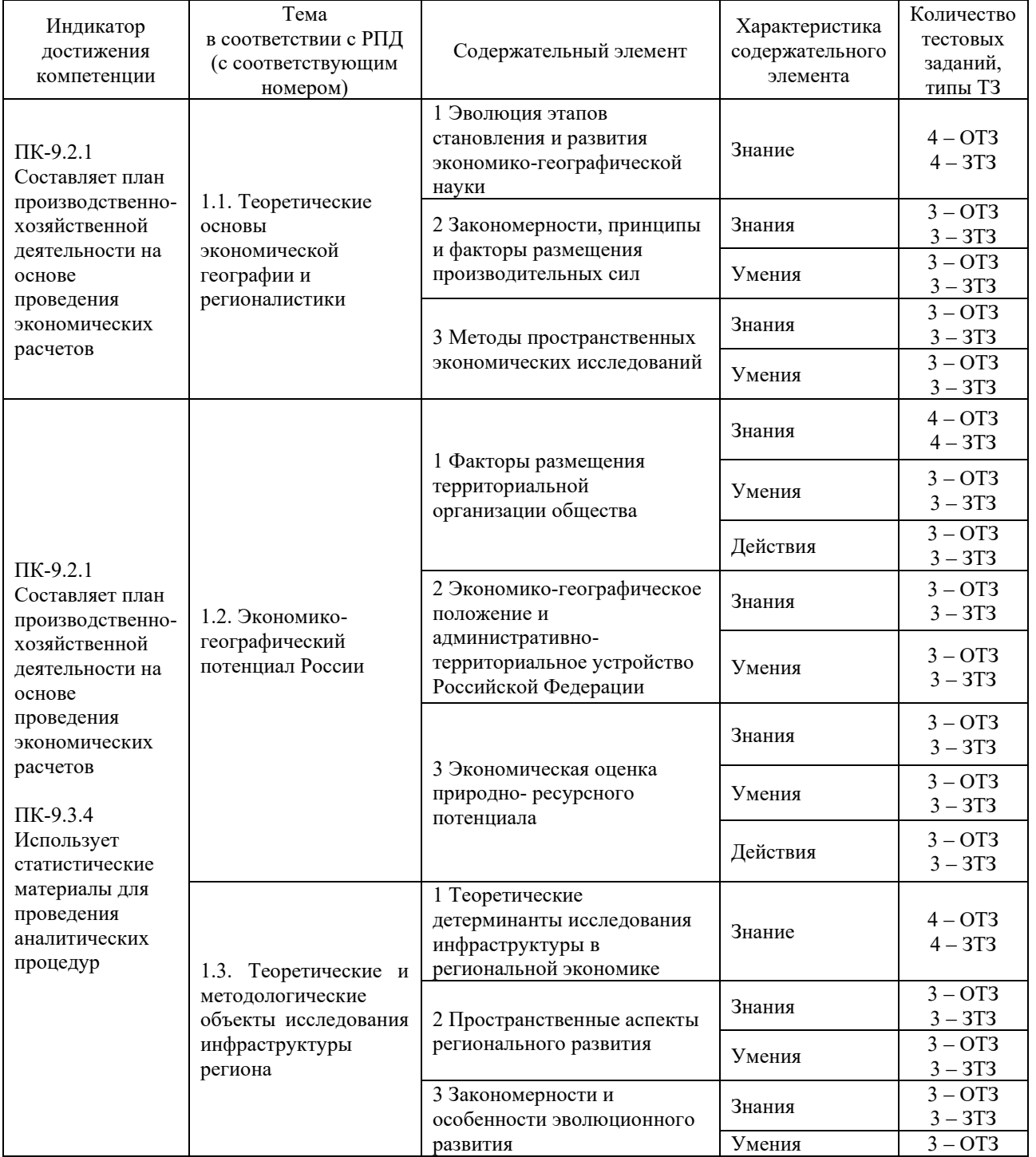

#### **Структура тестовых материалов по дисциплине «Экономическая география и международные перевозки»**

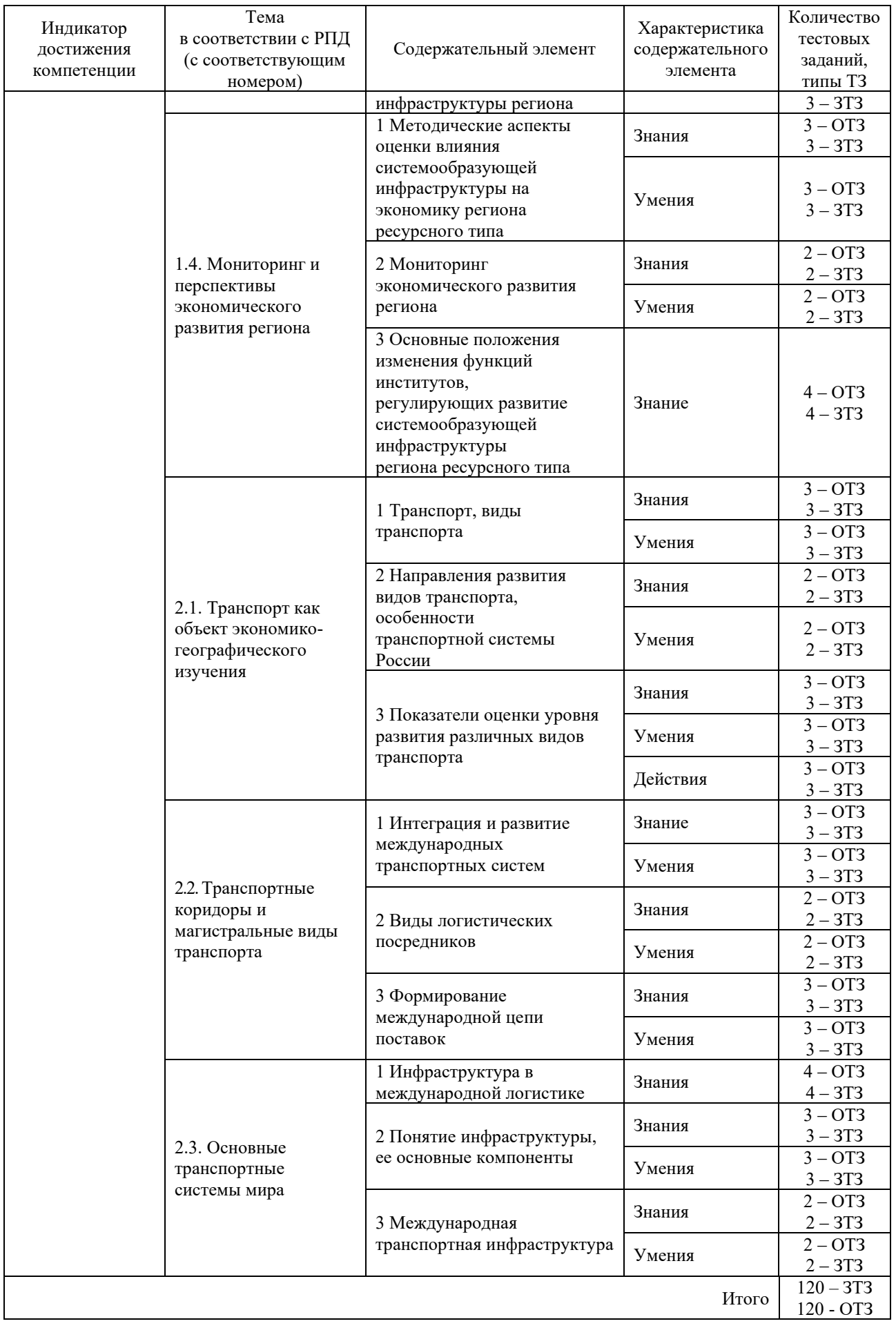

Полный комплект ФТЗ хранится в электронной информационно-образовательной среде КрИЖТ ИрГУПС и обучающийся имеет возможность ознакомиться демонстрационным вариантом ФТЗ.

Ниже приведен образец типового варианта итогового теста, предусмотренного рабочей программой дисциплины

> *Образец типового варианта итогового теста, предусмотренного рабочей программой дисциплины*

Тест содержит 20 вопросов, в том числе 10 – ОТЗ, 10 – ЗТЗ. Норма времени – 30 мин.

# **1. Сухопутную границу с Россией имеют республики:**

- 1) Белоруссия, Грузия и Армения;
- 2) Украина, Казахстан и Молдавия;
- 3) Грузия, Азербайджан и Казахстан;
- 4) Армения, Молдавия и Киргизия.

### **2. Напишите римскими цифрами в конце какого века было присоединено к России и начало заселяться Нижнее Поволжье?**

# **3. До 1930-х годов в состав Российской Федерации входила территория современного государства:**

- 1) Финляндии;
- 2) Украины;
- 3) Грузии;
- 4) Казахстана

# **4. В какие годы полуостров Аляска был передан Россией Соединенным Штатам Америки?**

### **5. Укажите территории, вошедшие в состав России после 1940 г.:**

- 1) Кольский полуостров;
- 2) остров Врангеля;
- 3) Курильские острова;
- 4) Республика Тува;
- 5) Калининградская область;
- 6) Амурская область.

### **6. В состав Российской Федерации сколько входят субъектов Федерации?**

### **7. Установите соответствие:**

- Республика Столица
- 1) Карелия. А) Абакан.
- 2) Ингушетия. Б) Петрозаводск.
- 3) Хакасия. В) Магас.
- 4) Марий Эл. Г) Йошкар-Ола.

### **8. Сколько федеральных округов образовано в Российской Федерации?**

### **9. Установите соответствие:**

Район Степень обеспеченности лесными ресурсами

- 1) северный район; А) лесообеспеченный;
- 2) центральный район; Б) лесодефицитный;
- 3) поволжский район. В) лесоизбыточный

# **10. В каком бассейне сосредоточены максимальные запасы гидроэнергетических ресурсов?**

# **11 Определите тип воспроизводства, который наблюдается в современной России:**

- 1) архаический;
- 2) традиционный;
- 3) переходный к современному;
- 4) современный

# **12. С какого года наблюдается естественная убыль населения?**

### **13. Выделите регионы с наиболее постаревшим населением:**

- 1) Республика Карелия;
- 2) Псковская область;
- 3) Новгородская область;
- 4) Магаданская область;
- 5) Московская область;
- 6) Томская область

# **14. Единственное месторождение хрома в России находится в:**

- 1) Челябинской области;
- 2) Кемеровской области;
- 3) Пермской области;
- 4) Мурманской области.

# **15. Напишите названия города, который является центром титано-магниевой промышленности.**

### **16. Крупные лесопромышленные комплексы находятся в:**

- 1) Красноярске, Усть-Илимске и Архангельске;
- 2) Енисейске, Иркутске и Хабаровске;
- 3) Братске, Нижнем Новгороде и Перми;
- 4) Сыктывкаре, Ярославле и Петрозаводске

### **17. Какая область является лидером по производству хлопчатобумажных тканей?**

# **18. Назовите вид транспорта, осуществляющий в России максимальное количество пассажирских перевозок:**

- 1) железнодорожный;
- 2) автомобильный;
- 3) трамвайный;
- 4) авиационный

### **19. Напишите цифрами какое место в мире занимает Россия по протяженности железных дорог общего пользования.**

**20. Найдите ошибку в перечне городов, через которые проходит Транссибирская магистраль:**

1) Томск; 2) Новосибирск; 3) Иркутск; 4) Чита

#### **3.5. Перечень теоретических вопросов к зачету**

(для оценки знаний)

1. Типологии стран по уровню и особенностям социально-экономического развития

2. Типология стран по формам государственного правления и административнотерриториального устройства

3. Экономическая интеграция на мирохозяйственном и региональном уровнях. Важнейшие интеграционные группы государств.

4. Торговля: торговые обороты и торговое сальдо, товарная структура, экспортеры и импортеры важнейших товаров и услуг

5. Торговый и платежный балансы стран

6. Вывоз и ввоз капиталов (международные инвестиции), кредиты, компенсационные сделки, международный туризм, экономическая помощь, лицензионный обмен, прочие международные услуги

7. Природные ресурсы, их классификации, количественная и качественная оценка

8. Понятие о природно-ресурсном потенциале территории и ресурсных циклах

9. Территориальные и земельные ресурсы: категории земель, стоимостная оценка, географические основы формирования земельной ренты, проблемы землепользования

10. Минеральные ресурсы. Факторы развития и размещения добычи полезных ископаемых

11. Важнейшие минерально-сырьевые базы страны, их значение для развития экономики

12. Хозяйственная оценка морей и внутренних вод страны

13. Региональные проблемы водопользования

14. Климатические условия: их оценка по природным зонам и регионам

15. Биологические ресурсы

16. Лесные ресурсы и проблемы лесопользования

17. География населения

18. Происхождение человека и древнее расселение людей

19. Расовый и этнический состав населения мира

20. Динамика численности и воспроизводство населения земного шара

21. Размещение населения мира

22. Урбанизация, ее причины, источники и следствия

23. Миграции населения, их причины и следствия

24. Значение ЭГП в развитии страны, региона, города.

25. Особенности ЭГП России

26. Формирование современных границ России. Особенности развития приграничных территорий

27. Виды экономической деятельности

28. Отрасли добывающей и обрабатывающей промышленности

29. Факторы и условия размещения производства

30. Сельское хозяйство. Растениеводство и животноводство

31. Влияние климатических условий на производство сельскохозяйственной продукции.

32. Пищевая, легкая промышленность: факторы размещения

33. Виды транспорта

34. Технико-экономические особенности основных видов транспорта

35. Транспортная сеть России

36. Товарная структура экспорта и импорта России. Ведущие страны-экспортеры и импортеры основных товаров

37. Географическая структура внешнеторговых связей

38. Другие виды внешнеэкономических связей: ввоз и вывоз капитала, размещение иностранных инвестиций, международный туризм

39. Геополитическое положение России

40. История развития научной теории экономического районирования. Виды экономического районирования

41. Таксономическая система экономического районирования

42. Федеративное устройство России: типы субъектов. Федеральные округа и экономические районы

43. Экономико-географическая характеристика Федеральных округов России

44. Теория территориально-производственных комплексов

#### **3.6 Перечень практических заданий к зачету**

(для оценки умений, навыков и (или) опыта деятельности)

1. Выявите региональные особенности инвестиций в России, используя данные представленные ниже:

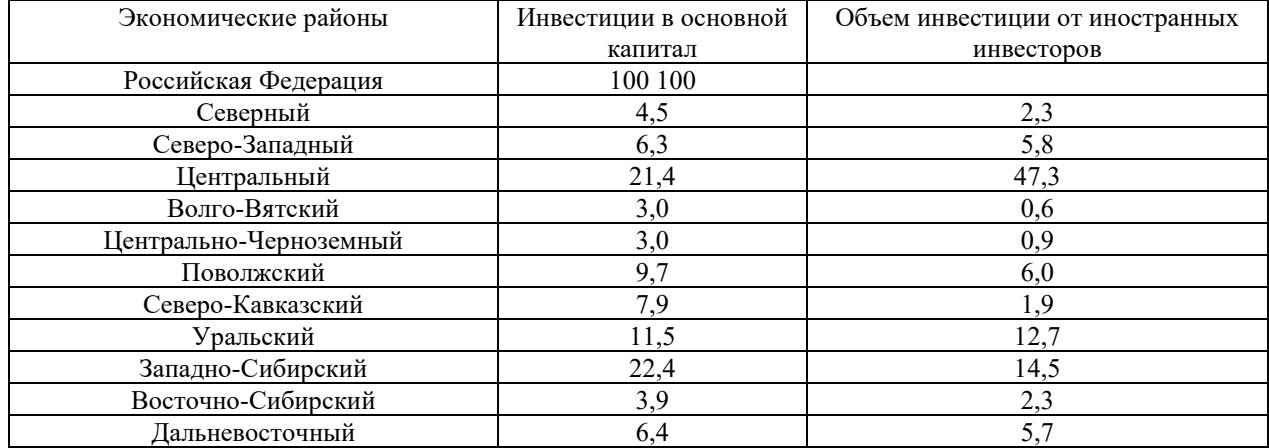

2. Население края на 01.01.2018г. - 500 тыс. чел. а на 01.01.2019 г. - 510 тыс. чел. Определить коэффициент естественного прироста населения, если известно, что коэффициент интенсивности въезда населения в область за год составил 5%, а коэффициент интенсивности выезда - 7%.

3. Рассчитайте коэффициент напряженности и уровня безработицы по следующим данным

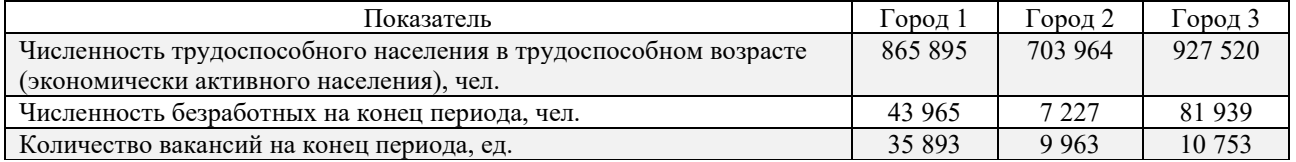

### **4. Методические материалы, определяющие процедуру оценивания знаний, умений, навыков и (или) опыта деятельности**

В таблице дано описание процедур проведения контрольно-оценочных мероприятий, соответствующих рабочей программе дисциплины, и процедур оценивания результатов обучения с помощью спланированных оценочных средств.

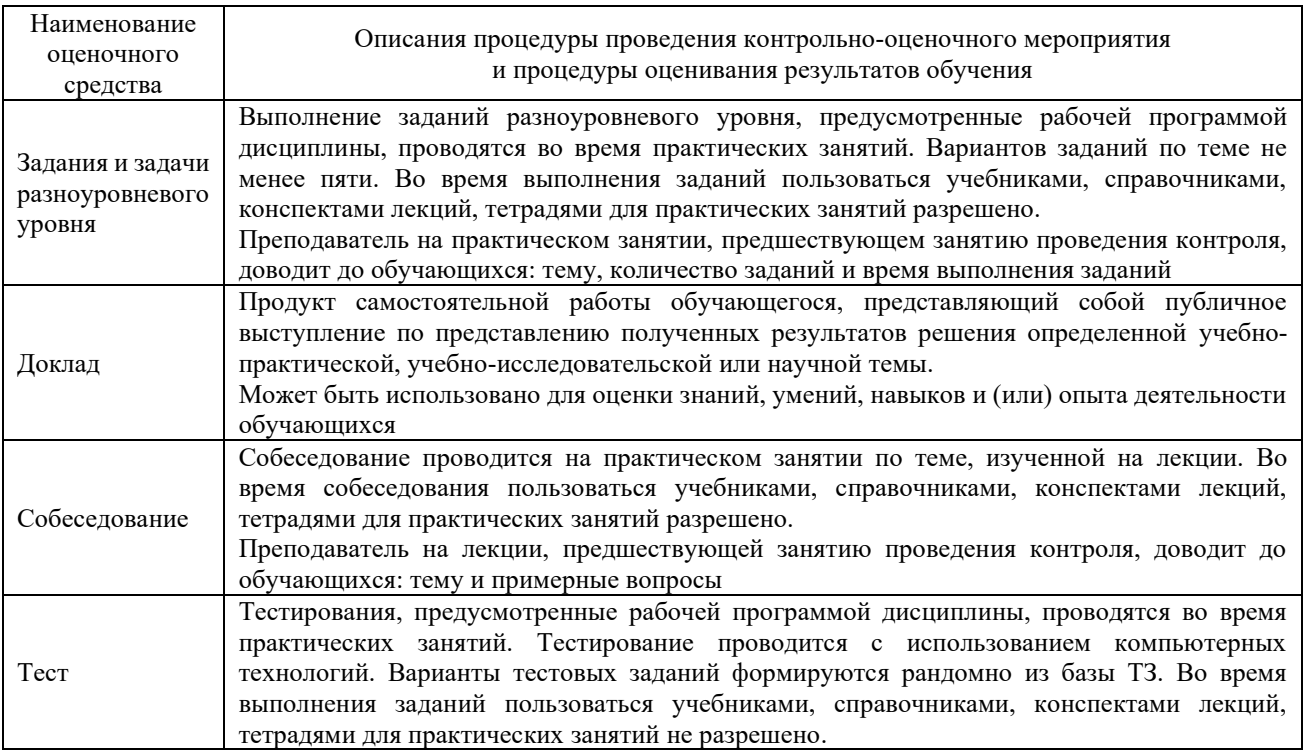

Для организации и проведения промежуточной аттестации (в форме зачета) составляются типовые контрольные задания или иные материалы, необходимые для оценки знаний, умений, навыков и (или) опыта деятельности, характеризующих этапы формирования компетенций в процессе освоения образовательной программы:

– перечень теоретических вопросов к зачету для оценки знаний;

– перечень типовых практических заданий к зачету для оценки умений, навыков и (или) опыта деятельности.

Перечень теоретических вопросов и перечни типовых практических заданий разного уровня сложности к зачету обучающиеся получают в начале семестра через электронную информационно-образовательную среду КрИЖТ ИрГУПС (личный кабинет обучающегося).

### **Описание процедур проведения промежуточной аттестации в форме зачета и оценивания результатов обучения**

При проведении промежуточной аттестации в форме зачета преподаватель может воспользоваться результатами текущего контроля успеваемости в течение семестра (при этом могут учитываться результаты рубежного и итогового тестирования по дисциплине). Оценочные средства и типовые контрольные задания, используемые при текущем контроле, позволяют оценить знания, умения и владения навыками/опытом деятельности обучающихся при освоении дисциплины. С целью использования результатов текущего контроля успеваемости, преподаватель подсчитывает среднюю оценку уровня сформированности компетенций обучающегося (сумма оценок, полученных обучающимся, делится на число оценок).

## **Шкала и критерии оценивания уровня сформированности компетенций в результате изучения дисциплины при проведении промежуточной аттестации в форме зачета по результатам текущего контроля**

#### **(без дополнительного аттестационного испытания)**

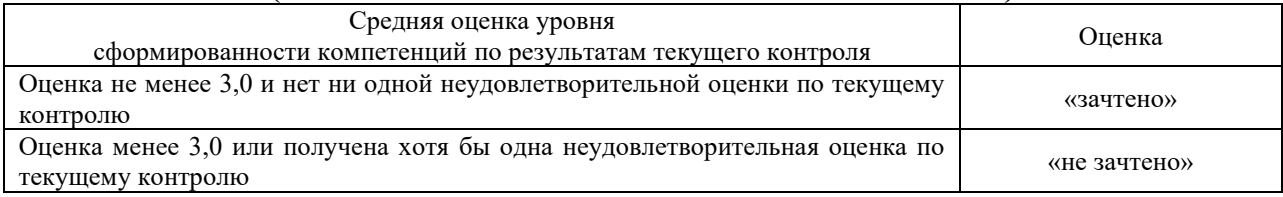

Если оценка уровня сформированности компетенций обучающегося не соответствует критериям получения зачета без дополнительного аттестационного испытания, то промежуточная аттестация в форме зачета проводится в форме собеседования, решения тестовых и типовых практических задач (при использовании компьютерных технологий). Промежуточная аттестация в форме зачета с проведением аттестационного испытания в форме собеседования, решения тестовых и практических задач проходит на последнем занятии по дисциплине.